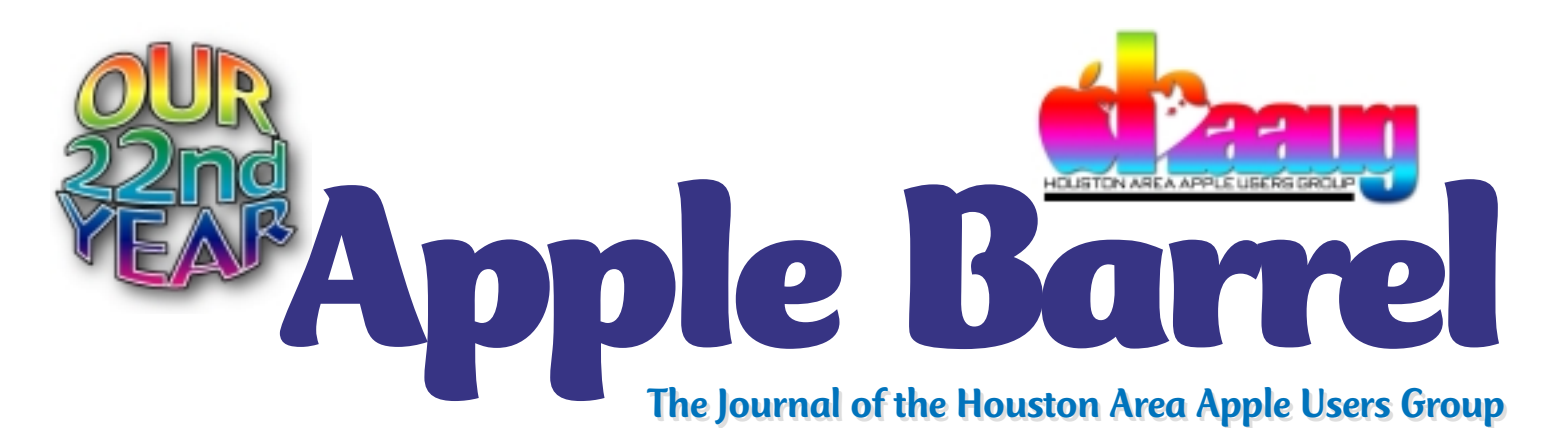

*Apple II • Macintosh • Newton Members Helping Members since 1978 July 2000* www.haaug.org

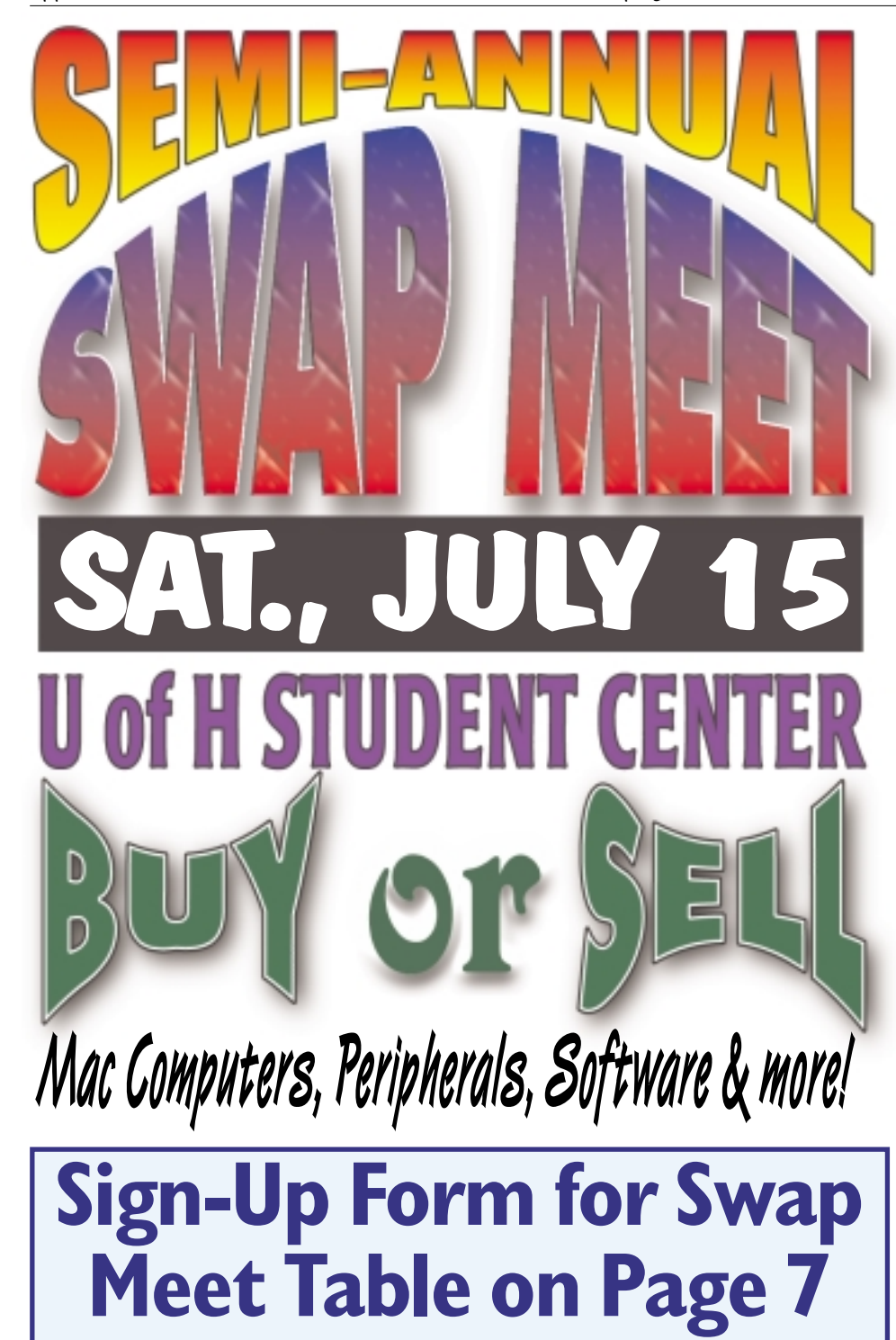

# **Donate your unwanted software, hardware at club table**

### By David Scheuer

At this Swap Meet—just as at the last one—we will have a table set up for member stuff contributed to HAAUG. It will be in the front by the membership table.

Want to just get rid of some small item that's too good to trash and not worth setting up a table for? Donate it to the club by putting it on the table. Include any descriptive notes such as "only runs on 7.6 or earlier" or "NG with PowerPC" etc.

If you can use what you find on the donations table, take it. We hope you'll make a contribution to HAAUG for whatever you think it's worth.

If something is price marked, it's just a suggestion, so treat it accordingly. We don't want anything left lying around by closing time.

If you're leaving and abandoning anything, please drop it off at that table. At the last couple Swap Meets, we had abandoned stuff that got scrapped needlessly because members weren't sure whether it was abandoned or the owner had just gone for lunch. By the time we were sure, it was clean-up time and almost everyone had gone home.

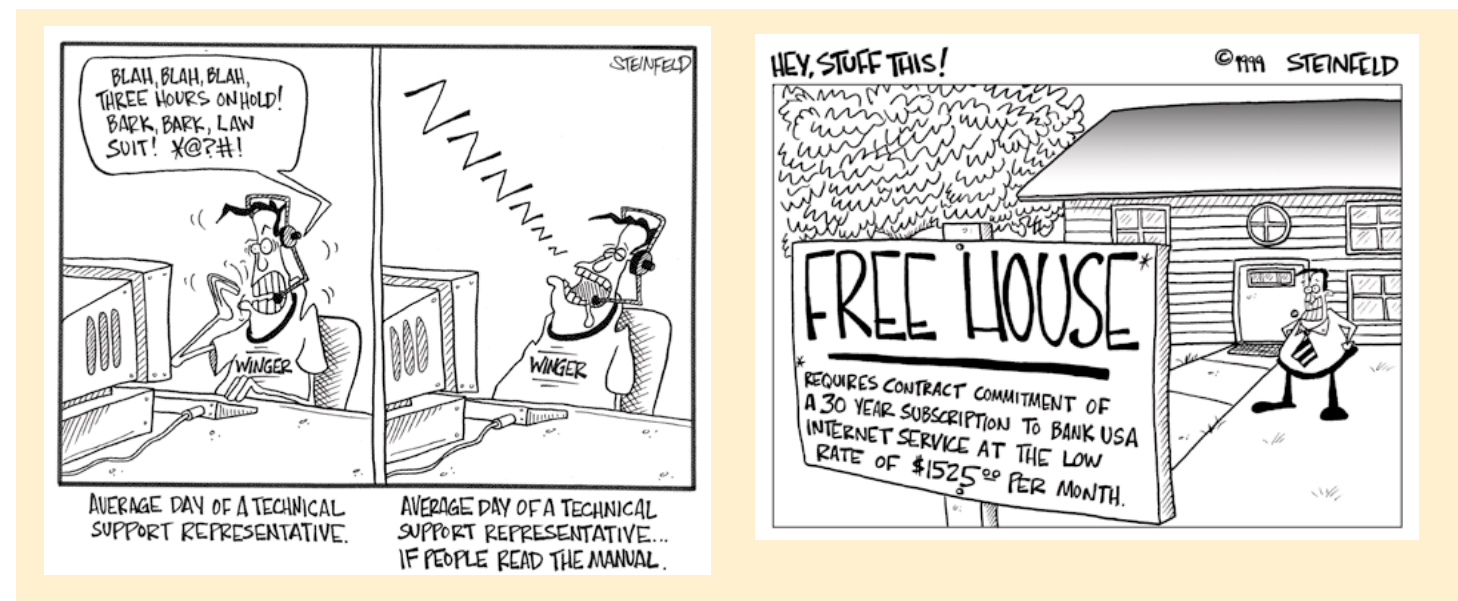

# The Lighter Side of Computing

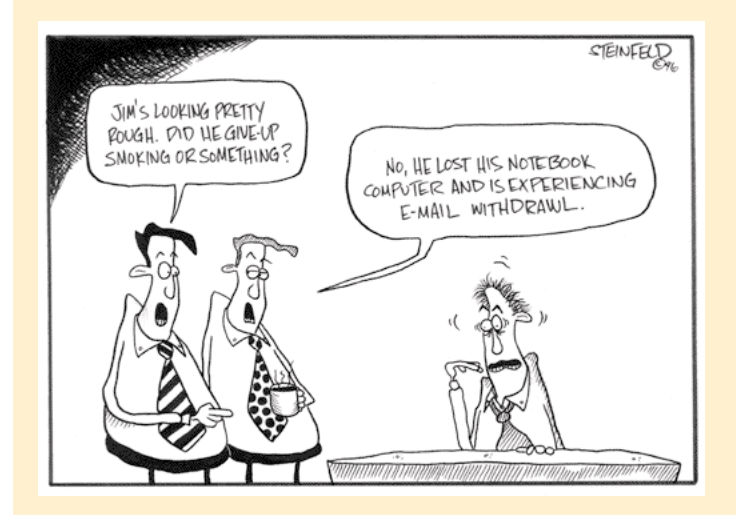

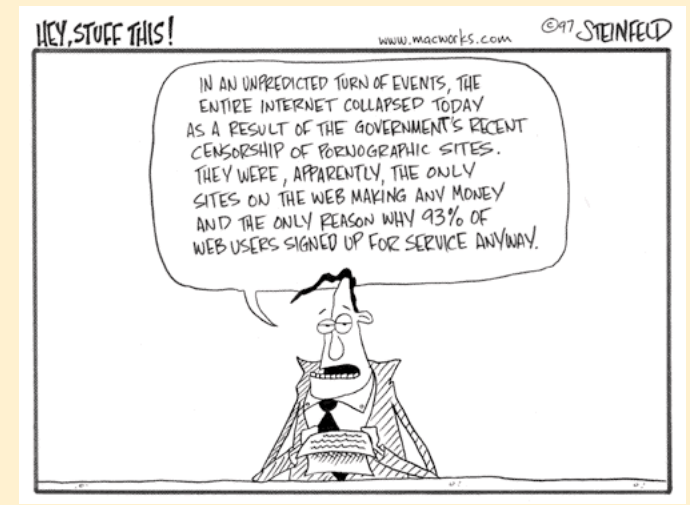

*Apple Barrel* is a monthly publication of the Houston Area Apple Users' Group, P.O. Box 570957, Houston, Texas 77257- 0957.

Apple Barrel's editors have a policy to protect the creative rights of authors. The Editors acknowledge that authors' works are copyrighted and intend to honor those copyrights by: 1) this statement of policy, 2) providing, when considered significant, copies of edited text to the author for review prior to publication, 3) seeking permission to reprint previously published pieces from the author whenever possible, and 4) printing acknowledgment of reprints used at all times.

If you are interested in joining HAAUG, please call the HAAUG Hotline at (713) 522-2179, or sign up via HAAUG Heaven, HAAUG's BBS, at **(713) 993-3312**, or at

our website, www.haaug.org. Annual mem-HAAUG wishes to thank HAL-PC for bership is \$45 for new members, \$40 for students, \$40 for renewing members, and \$60 in US funds for foreign membership. The Hotline is also the Mentor line if you need help.

Guests are welcome to attend one or two meetings to get acquainted with HAAUG, but participation in certain presentations and activities may be limited.

HAAUG is an independent support group of Apple product users and is not affiliated with Apple Computer, Inc. The following are trademarks of Apple Computer, Inc.: Apple, Apple II, Apple IIGS, Macintosh, Imagewriter and the Apple Logo. All other brand names mentioned are registered trademarks or trademarks of their respective holders, and are hereby acknowledged.

providing HAAUG with Internet service.

#### **HAAUG Officers**

President: Jeff Davis First VP – Programs: Jonathan Magnus Second VP – Facilities: Rex Covington Secretary: Lyda McGhee Treasurer: Elizabeth English Senior Advisor: Howard Fitter Directors: Joe Fournet, Mike Epstein, Randy Herzstein, Michael Lawshae, Patty Winkler, Bob McGuinness. Past President: Rex Covington HAAUG Heaven Sysop: Randy Herzstein HH Administrator: Neal Scott Membership: David Jaschke Apple Barrel Editor: George Sroka Librarian: Mike Brouillette SIG Coordinator: David Scheuer Boutique: Amy Denton

Ad Manager: Peter Gingiss (acting) Publicity Chairman: Joe Fournet Vendor Coordinator: Rex Covington Volunteer Coordinator: Peter Gingiss **Apple Barrel Publishing**

The Apple Barrel was produced by a committee including Elizabeth English,, Manley Mandel and Bob McGuinness, led by George Sroka on various Macs running PageMaker, among other things. April Enos designed the logo in the masthead.

#### **Mac and Apple SIGs Wanted**

Volunteers who have ideas for SIGs to run, please contact David Scheuer at (713) 464- 1228 or send e-mail david\_scheuer@haaug.org.

#### **Articles Needed - All Flavors**

Send any articles to the Apple Barrel Drop on HAAUG Heaven or e-mail them to apple\_barrel\_drop@haaug.org.

# **Internet 'radio show' covers all things Macintosh**

#### By Philip Booth

mail to: pcbooth@swbell.net

On Wednesdays I huddle around my warm computer and listen to a radio show. The MacShow QuickTime Stream comes over my DSL connection not the air. The MacShow is a five-year venture of Shawn King of British Columbia, Canada. The show can be picked up at 8:00 PM. Houston time and runs two hours.

The show includes regular interviews with recognized Mac movers and shakers, including David Pogue, Chris Bream, Ted Landau, and Bob LeVitus. There is a segment dedicated to Mac gaming that features Peter Cohen of Macgaming.com. This segment discusses news, rumors and mini reviews of Mac Gaming.

The Mac Basic segment caters to "newbees." Shawn has a friend Ron, who just started using a computer. Shawn and Ron discuss the discoveries that Ron has made during the week. The associated chat rooms go a little nuts during this segment, but I try out my tech support knowledge during the basics section, to see if I know the answers.

There is usually an interview with either a hardware or software

company representative touting a new

product. Sometimes the guest is a mystery and the audience plays "What's my product." The?chat rooms make guesses and the first person with the correct

answer usually wins a copy of the software or hardware item.

As mentioned above there are chat rooms that are associated with the show. I join the World Without Borders Chat room, which is Java based. There is also an IRC Chat room coming from DALNET servers. The chat rooms are an interesting way to interact with the show, by asking questions of the guests. Shawn also takes questions by e-mail.

There are also different give-aways for T-shirts and coffee  $\bigwedge$  mugs. Right now the show is giving away passes to MacWorld Expo coming in July. Can't listen on Wednesday? No prob- lem. The most recent shows are archived for either downloading or streaming so you can listen when you want. All it takes to listen

> is QuickTime 4 player. I connect using DSL, so most of the time the connection is very good. There are some gurgles and drops during the stream. If you listen on a 56K or slower modem, it might sound a little tinny.

To find the show go to www.themacshowlive.com Wednesdays and click on the listen now button. The show is a QuickTime stream so you need to have the latest version of

QuickTime on your machine, and it also needs to be setup as one of your browser's plug-ins

So if you want to catch up on the Mac world, and have a good time tune in to the Mac Show.

## **Apple to demo iMovie, Final Cut Pro at Aug. 19 meeting**

Apple will demo iMovie and Final Cut Pro software at HAAUG's August general meeting as part of its Apple Solution Experts User Group Tour. It is also hoped they'll have other nifty stuff to discuss in the wake of Apple's new product announcements at MacWorld in July.

According to a press release from Apple, the "Apple Solution Experts program connects you to Apple resources. It's your direct line to the kind of information and support that's vital to building a strong, prosperous

business. As part of the tour agenda, we will discuss the Apple Solution Experts program, including its features and benefits, and even bring in a current ASE program member to discuss how the program has helped his or her business and career development."

The Apple tour is also making stops in Austin, New Orleans and several other cities in Apple's South Central Region.

 The press release further states: "Now making digital movies is as easy as using your iMac. Let us show you what you can create with iMovie software and a digital camera. For the more advanced user, combine the Power Mac G4 or even the PowerBook G3 with a DV camcorder and Final Cut Pro software, and you have the first pro-quality desktop movie studio. On this stop in our User Group Tour, we will cover the basics of what you need to know to get started making movies using either iMovie or Final Cut Pro."

The August meeting is on the 19th.

# **SMALL BYTES** *By George Sroka, Barrel Editor*

### Turn your lessons into a virtual business

"Turn your Lessons into a virtual business—and all of cyberspace into your classroom!" gushes a news release on LessonPro.Net, a free program provided by E-tutor Virtual Learning that allows teachers to tap into the possibilities of using the Internet in education. LessonPro gives educators a way to create online lessons with a user-friendly, fill-in-the-blank template. http:// www.lessonpro.net/

### Microsoft updaters and more

Whether you like it or not, Microsoft provides some of the best, most popular software available for the Macintosh. This Microsoft site is an all-in-one portal for their Mac products, including Office, Explorer and Outlook Express. So if you're looking for updaters for a Microsoft product or just some goofy stuff Microsoft style (if you can even imagine "goofy" and "Microsoft" in the same sentence), check this one out. http:// www.microsoft.com/mac/default.asp

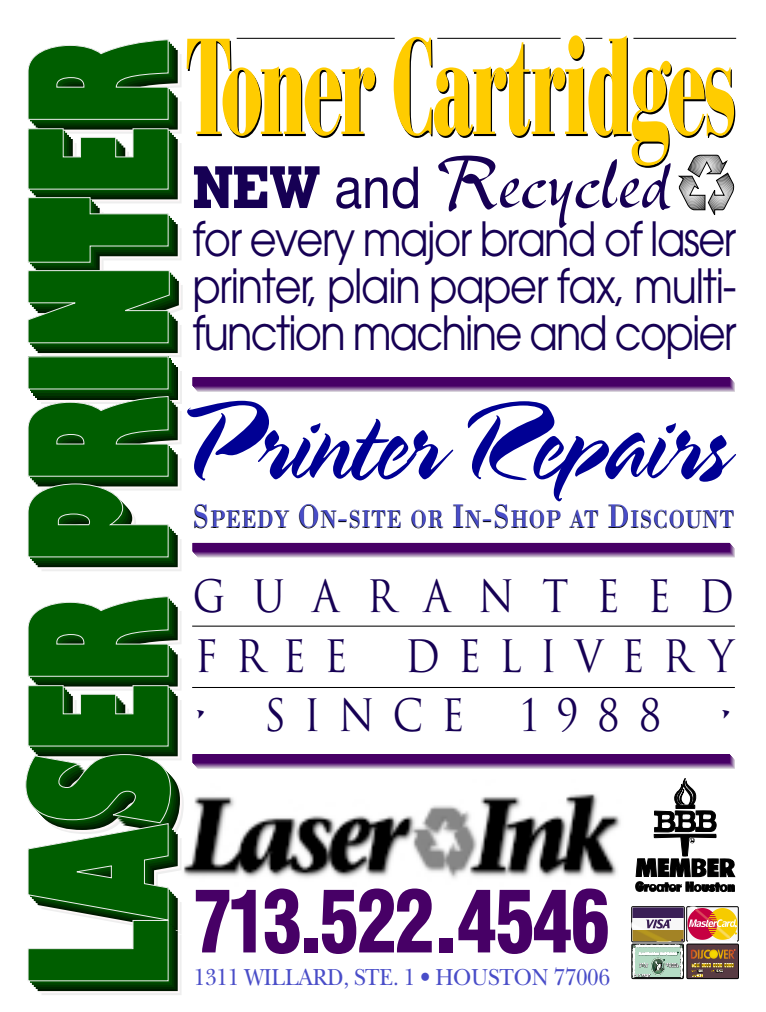

### iMac Support Center available 24/7

Here's the iMac Support Center of about.com, which states: "We're here 24-hours a day to help you with any technical problems you might be having with your iMac. Check out FAQ's and iMac Net Links for helpful information on troubleshooting. If you can't find an answer there, just go to our 24-Hour Online iMac Support page and submit your problem." Or you could try the SOS Folder on HAAUG Heaven. http://macsupport.miningco.com/ compute/macsupport/blcenter.htm

### 50 megs of free online backup

Sign up for 50 megabytes of free backup space at http://www.freedrive.com. All it takes is an e-mail account to sign up for 50 meg of password-protected space on a remote hard drive. Now, 50 megs isn't much to speak of, but it does offer a few advantages. For example, you can make it accessible to others to circumvent file attachment limits. Upload your 12 meg file to the backup, then alert your friend, who can download it. That's one way around a 3-megabyte e-mail attachment size limit.

### User group discount for Adobe Magazine

A user group member discount is available for subscriptions to *Adobe Magazine.* Anyone who uses Adobe software—and admit it, that's most of you—could benefit from a subscription to *Adobe Magazine*, which offers tips and solutions for FrameMaker, GoLive, InDesign, Illustrator, PageMaker, PhotoShop and virtually every Adobe package. A one year subscription (six issues, one every two months) is \$9.95 or \$19.90 for two years (nearly 50% off). The subscription order form is available in the News folder on HAAUG Heaven. You can check out past issues of *Adobe Magazine* via PDF at http://www.adobe.com/products/adobemag/ pastissues.html.

### Corel abandons WordPerfect for Mac

According to the August issue of *MacWorld*, Corel will no longer develop WordPerfect for the Mac. "Instead," wrote *MacWorld*, "the company will put its Mac resources into graphics programs (including CorelDraw) and the products it recently bought from MetaCreations— Painter, Bryce, Kai's Power Tools, and KPT Vector Effects. Corel last updated WordPerfect in 1996." WordPerfect 3.5.3 is available as a free download at http:/ /www.corel.com/products/macintosh/wpmac35/ pack\_freedownload.htm. The free downloadable version doesn't include fonts and graphics, but it is a fullfeatured, fast-loading word processing package.

I'll miss ya, WordPerfect.

## LETTER to EDITOR

## What's up with 'MM' fonts and Acrobat Reader snafu

Dear Editor:

I was glad to see the recent article on PDF files. It gives me an opportunity to ask a question. When I receive a PDF file—usually in the form of an email attachment—upon attempting to open the attachment, I receive the message, "Adobe Seriff MM Adobe Sans MM must be installed. Please install both fonts." I don't recall seeing anything in the article about these two fonts. When I am in the middle of a project, I am not inclined to go searching for fonts. Consequently, I have been unable to read PDF attachments. I would appreciate seeing a followup on the PDF article.

#### Thanks, Gem Smith

*Editor's Response: Adobe Serif MM and Sans MM are the Multiple Master fonts used by Acrobat Reader to render fonts not embedded in the PDF document or installed on your computer. For example, let's say someone sends you a PDF generated from a PageMaker document that uses Gill Sans Condensed, but does not embed that font when creating the PDF version. When you try to open it on your Mac, Acrobat first checks to see if you have Gill Sans Condensend installed. If you don't, it relies on the Multiple Master fonts to create a facsimile of that font. "MM" fonts allow Acrobat to "fake it" with fonts you don't have installed on your computer. Acrobat Reader 4 may include the Multiple Master fonts or not require them like Version 3 does. I know they're included with Adobe Type Manager (ATM), which needs them to work properly. Once you track them down—either with software you already own or on Adobe's website install them and forget they're there. That should solve your PDF problem.*

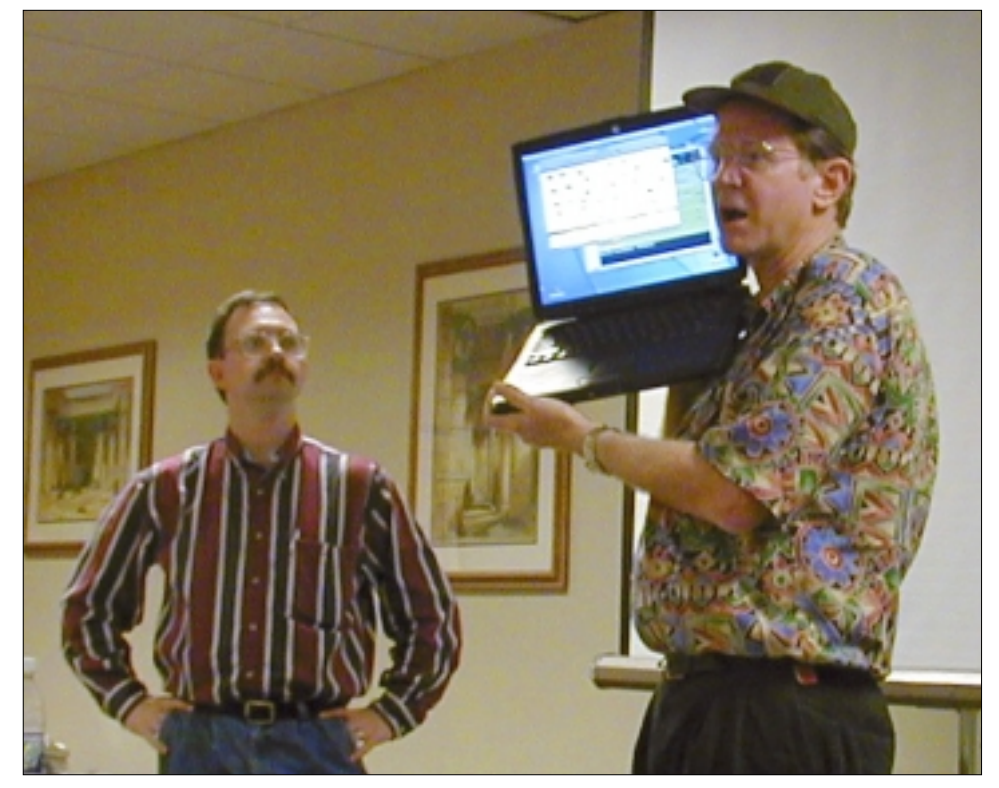

### *E-mail, database and Mac on a PC*

*HAAUG Heaven Randy Herzstein (right) wandered the June General Meeting with his AirPort-enabled PowerBook, collecting e-mail addresses from members and updating the online member database. Randy is working with Rex Covington to transfer the member database from Panorama to FileMaker Pro while adding many new features and information fields. At left is Jonathan Magnus, the vice president for programs, who had just finished a presentation on a Window software package that emulates a Mac on a PC.*

## **SIGS…sort of**

### HAAUG Heaven help

Randy Herzstein will explain how to get on HAAUG Heaven and the basics of HAAUG Heaven in the Houston Room's Ticket Office starting at 11:00 AM. He will also help solve your problems and answer any questions regarding HAAUG Heaven.

### Apple's Classic Commercials

Take a break and rest your feet from all that swapping, shopping or selling. We will show all the Apple ads and commercials we could find. Classic ads like "1984," "Colors," "HAL," "Toast," "Think Different,"

"Snail" and a whole lot more. Rex Covington will show them on the stage in the Houston Room during the Swap Meet.

### **HAAUG CLASSIFIEDS**

**FOR SALE: Suitable for a G3 Powerbook (SCSI Only):**

- **VST Zip 100 Drive Expansion Bay Module**
- **Apple Floppy Drive Expansion Bay Module**
- **Apple 20X CD ROM Expansion Bay Module**
- **Apple AC Power Adapter Cord David Hopkinson: 713-661-7263 Fax: 713-661-5803 Email: Drdave@Hypercon.Com**

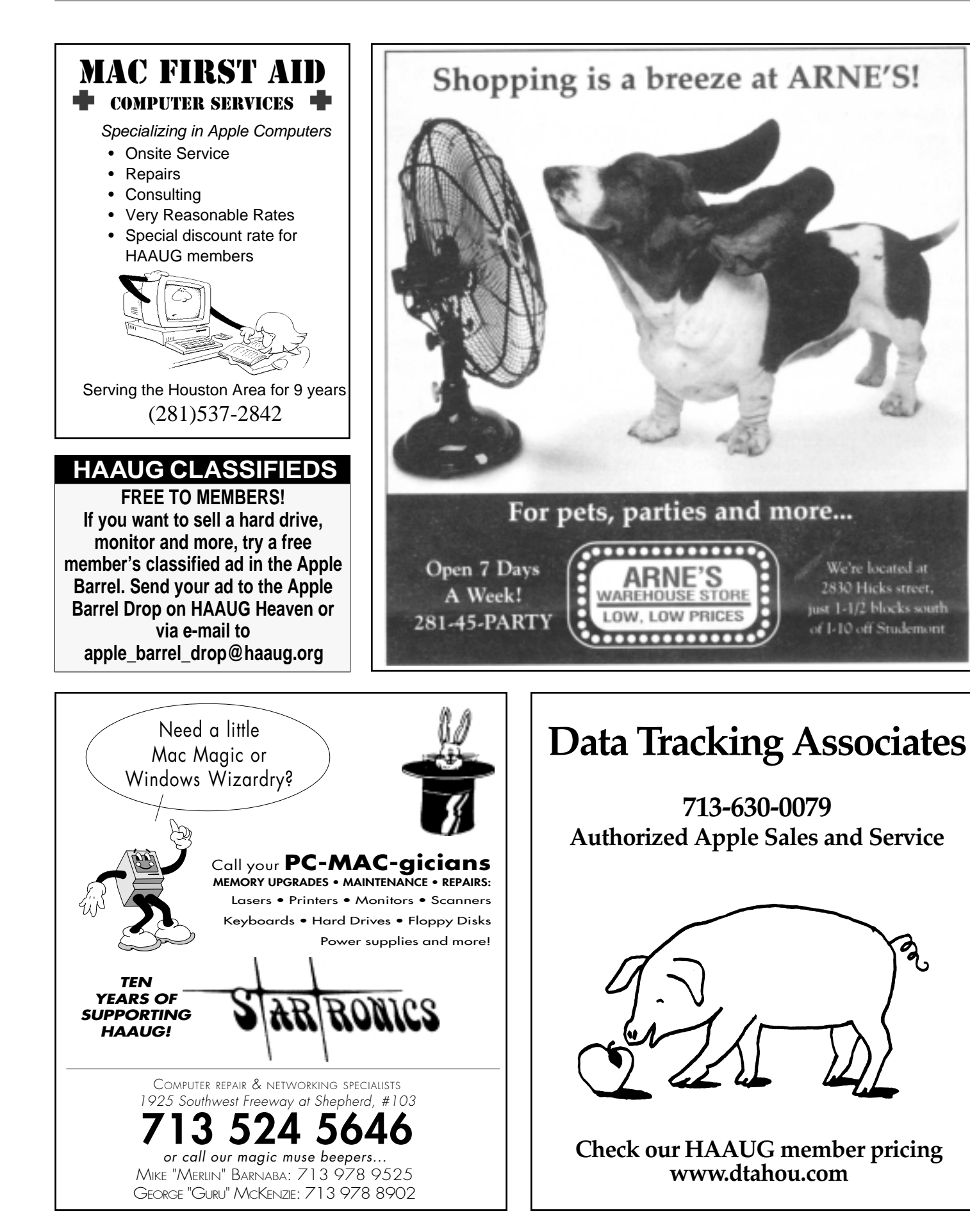

We're located at 2830 Hicks street,

just 1-1/2 blocks south

of I-10 off Studemont

ಶ್ಮ

## **July 2000 Swap Meet**

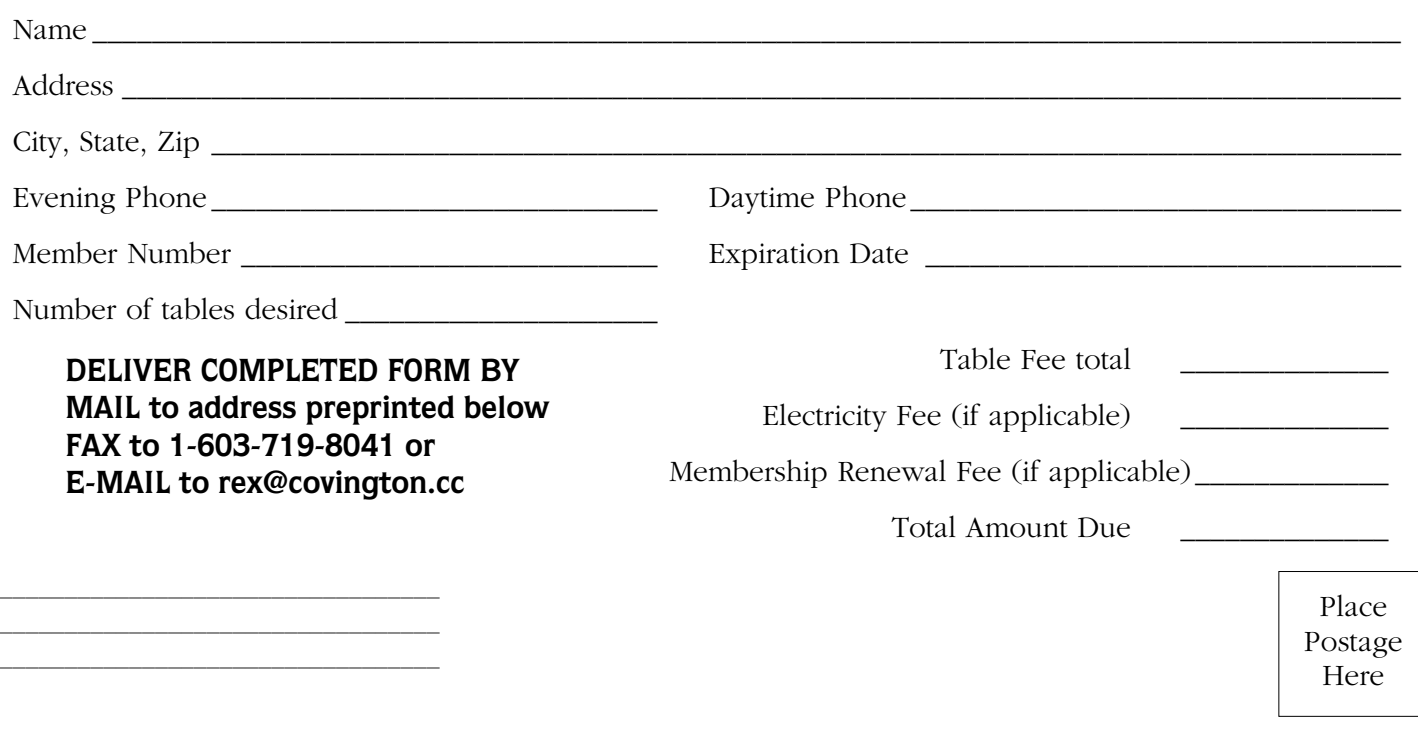

REX J. COVINGTON HOUSTON AREA APPLE USERS' GROUP 27600 KINGS MANOR DRIVE #652 KINGWOOD, TX 77339

## **HE HAAUG SEMI-ANNUAL SWAP MEE Saturday, July 15, 2000 • 10:00 a.m. – 3:00 p.m. University of Houston University Center • 2nd Floor, Houston Room**

Reservations are now being taken for tables with electricity and without. We can arrange to share tables for those members with a small quantity of items to swap.

**One table is free for paid up members.** Those with dues scheduled for payment in January can be paid during the meet. Extra tables are \$50 each for members. Dealer tables are \$50 each.

Electricity is \$5 each for both members and dealers (Cords will not be allowed across walkways).

Please provide your name, member

number, expiration date, phone number, so it can be confirmed with your table number.

Each table will be tagged with the reservation name prior to the Swap Meet. An alphabetical name list will be posted on the doors, in case you forget the reserved table number. Everybody will be in the Houston and surrounding rooms on the second floor of the University Center.

For reservations, send e-mail to: rex\_covington@haaug.org or rex@covington.cc

If you are unable to send e-mail, call Rex at (281) 358-8442 or fax the form to him at 1- (603) 719-8041

Or fill out and mail the form; the address is already pre-printed for your convenience. Please mail soon enough

so that he will receive it in time. Before mailing, fold form in thirds and tape edges to keep personal information private.

# **Meeting Dates**

### **The remaining General Meetings of HAAUG in 2000 will be held on the 3rd Saturday of the month:**

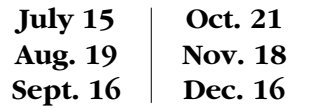

All dates are subject to change due to late conflicts. Please make it a habit to call the HAAUG Hotline at (713) 522-2179, log onto HAAUG Heaven for late-breaking announcements or check www.haaug.org.

All meetings are scheduled to be held at the University of Houston.

The next meeting of the **HAAUG Board of Directors** will be Tuesday, Aug. 1, at 6:30 PM in HAL-PC headquarters at 4543 Post Oak Place Dr., Suite 200, Houston 77027-3103. The Board usually meets on the first Tuesday of each month.

Future board meetings will be: Sept. 5, Oct. 3, Nov. 7 and Dec. 5.

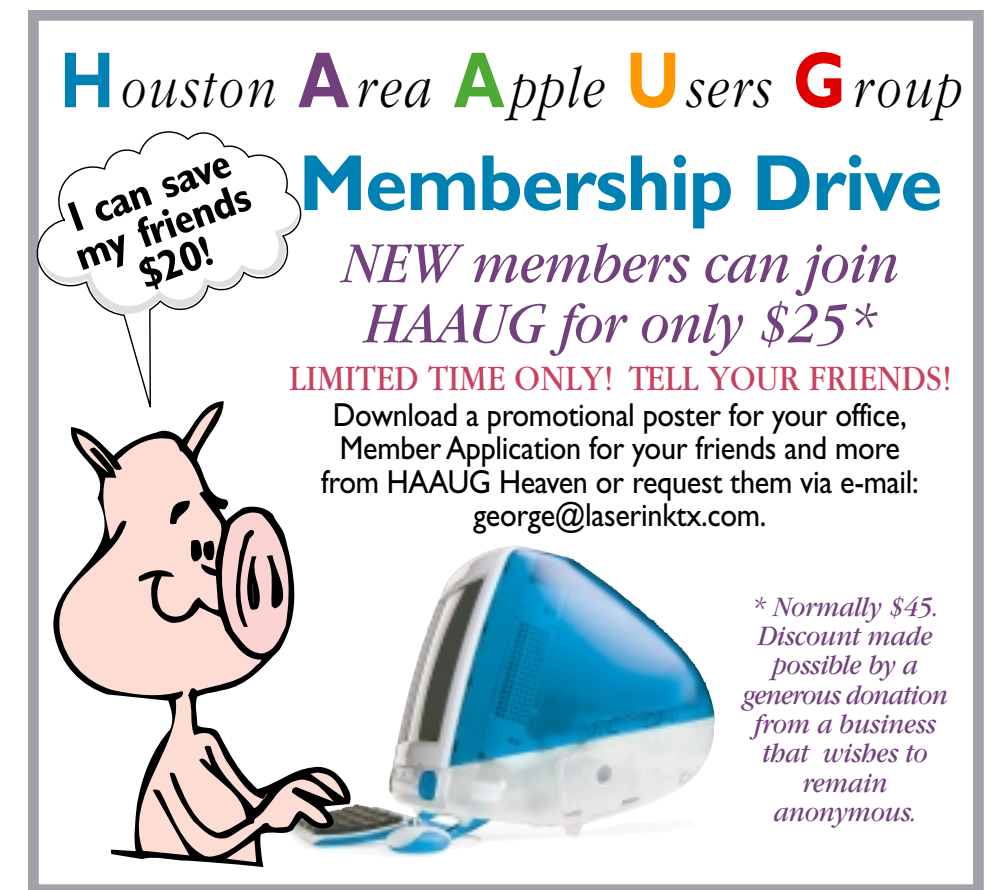

# *Table Sign Up Form Inside Swap Meet:*

# **UEXT MEETING: JULY 15**

P.O. Box 570957 Houston, TX 7757-0957

Houston Area Apple Users Group

FIRST CLASS U.S. POSTAGE PAID PERMIT NO. 11431 HOUSTON TX

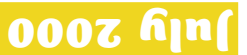

**Apple Barrel July 2000**